## **Mail Merge – Labels – Envelopes**

## **Mail Merge**

In Word, the Mail Merge Wizard can be used to integrate data stored in an Access database with a Word document. Mail merge is commonly used to create personalized form letters. A form letter is a Word document that contains merge fields, which are placeholders that indicate where data from an Access table or query should be inserted. For example, a business may create a letter to mail to thousands of recipients that is personalized by merging name, address, and unique, personal information that is stored in a database.

Using Microsoft Word, type a blank, form letter**. Save it as Car Care**.

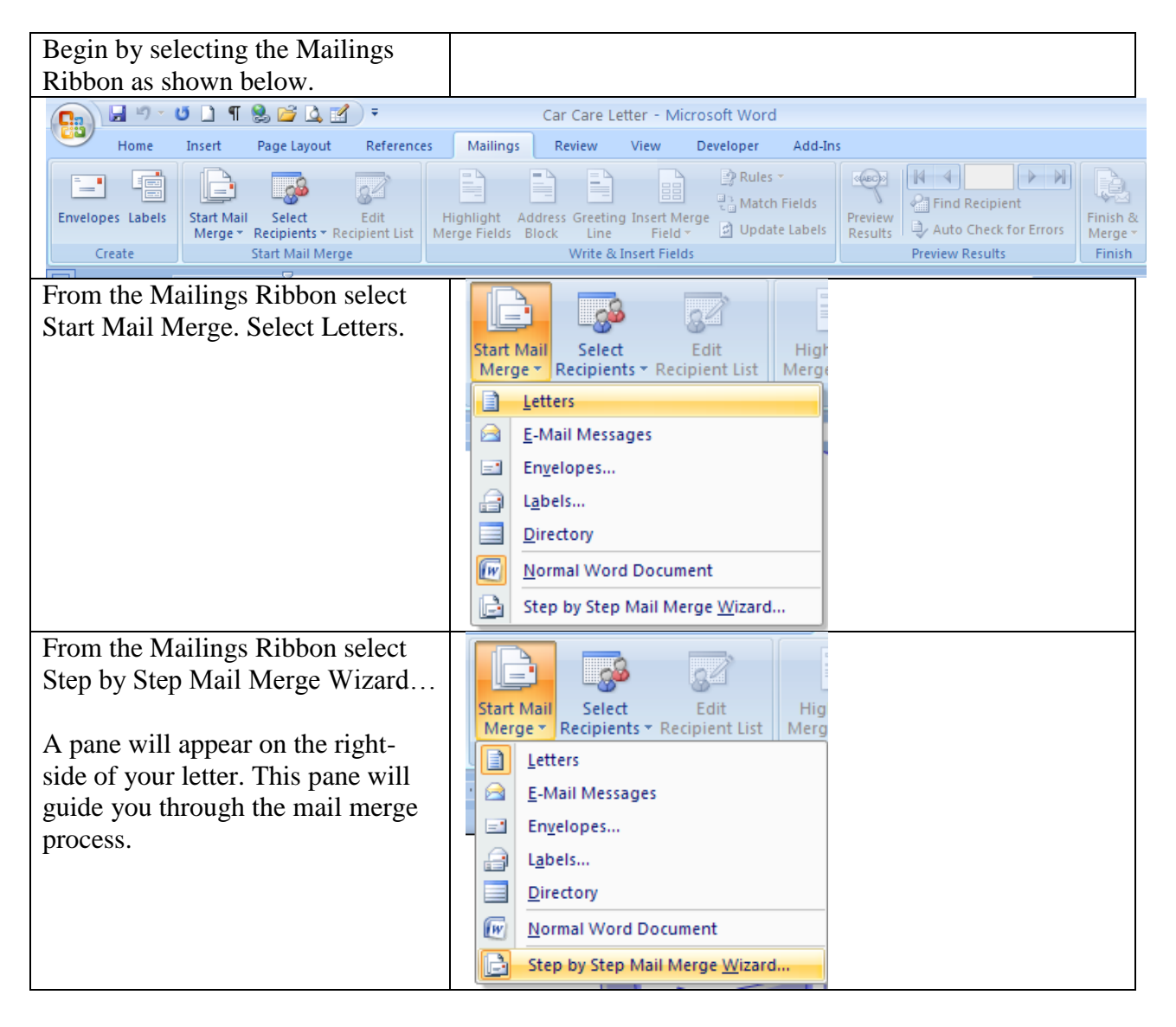

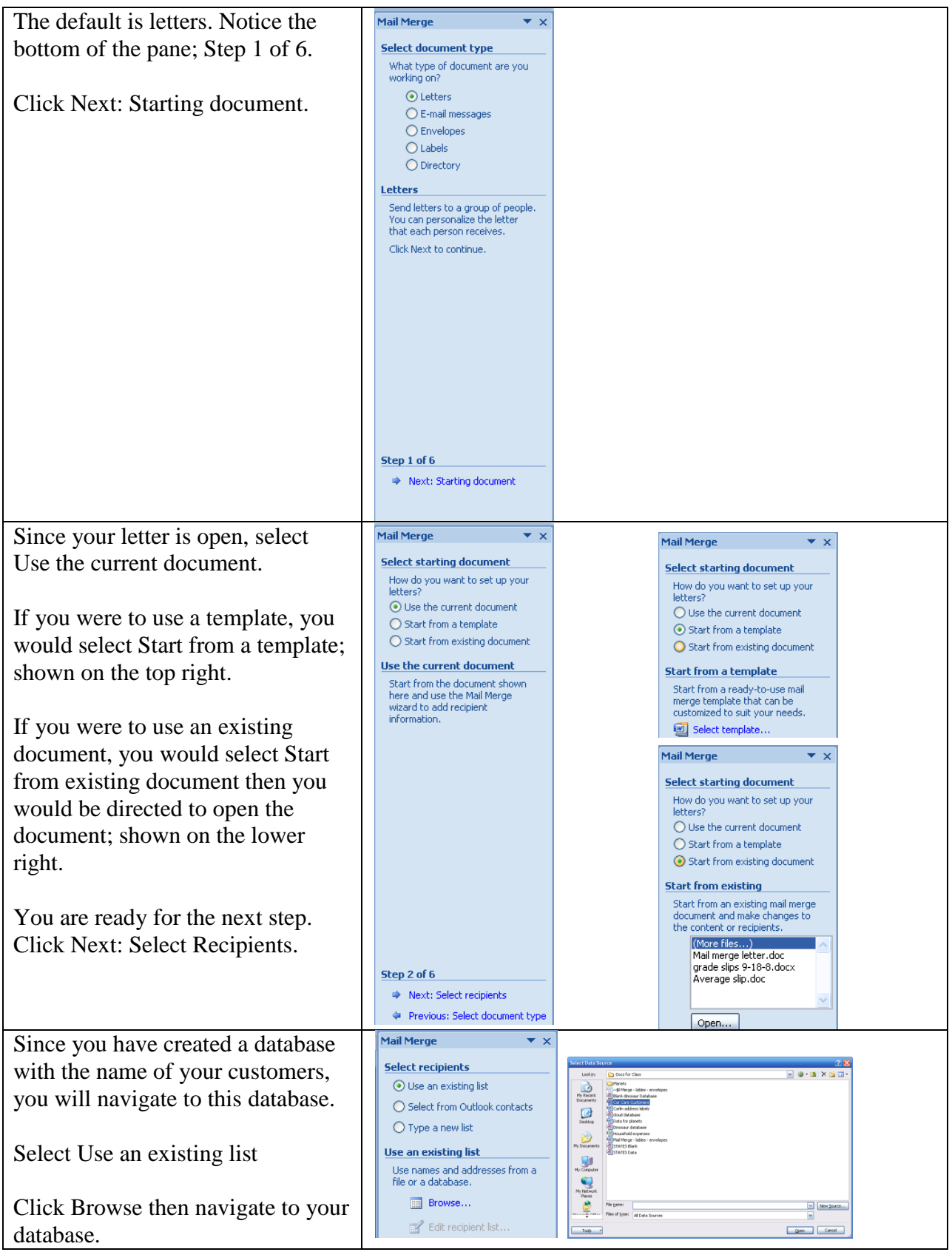

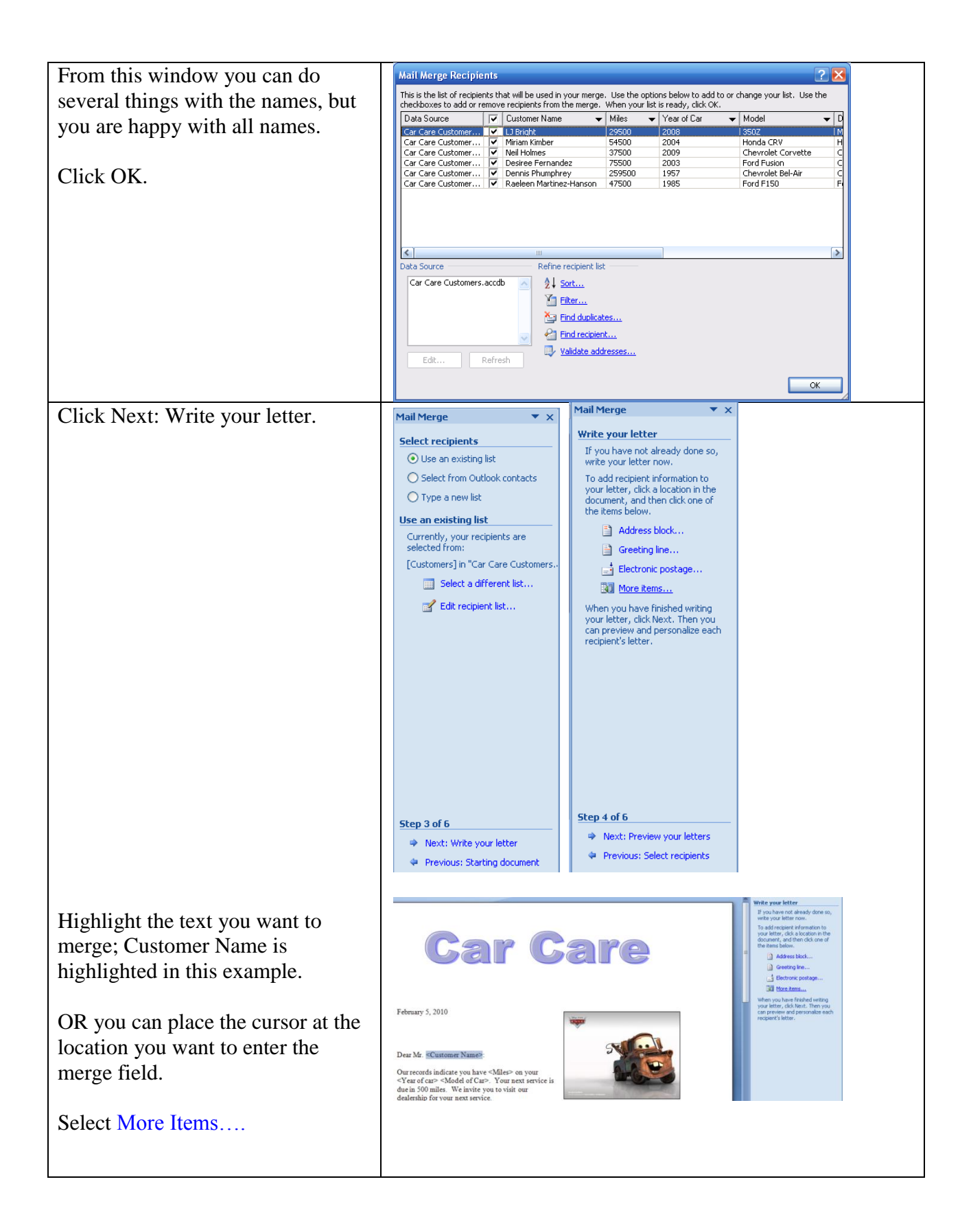

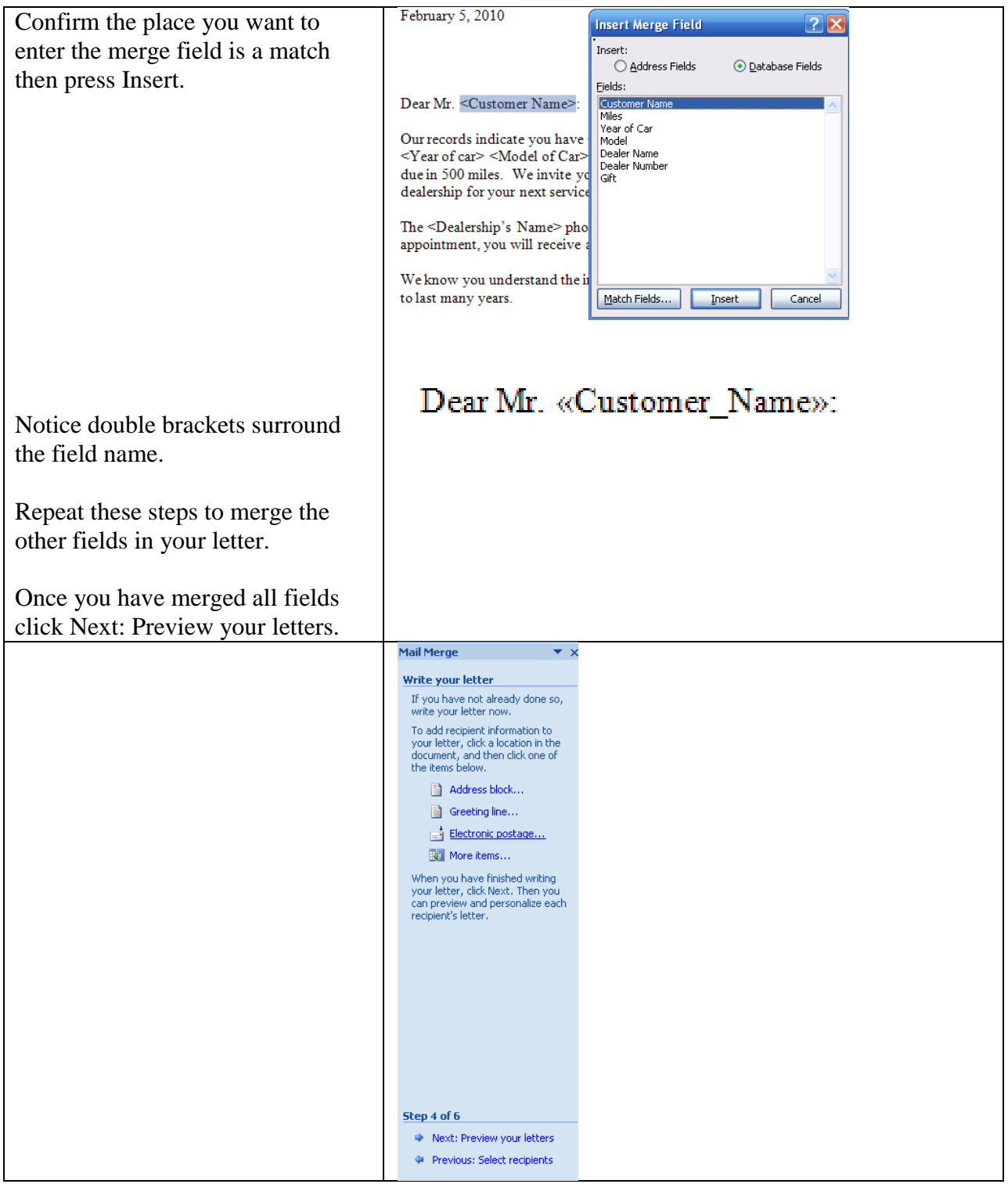

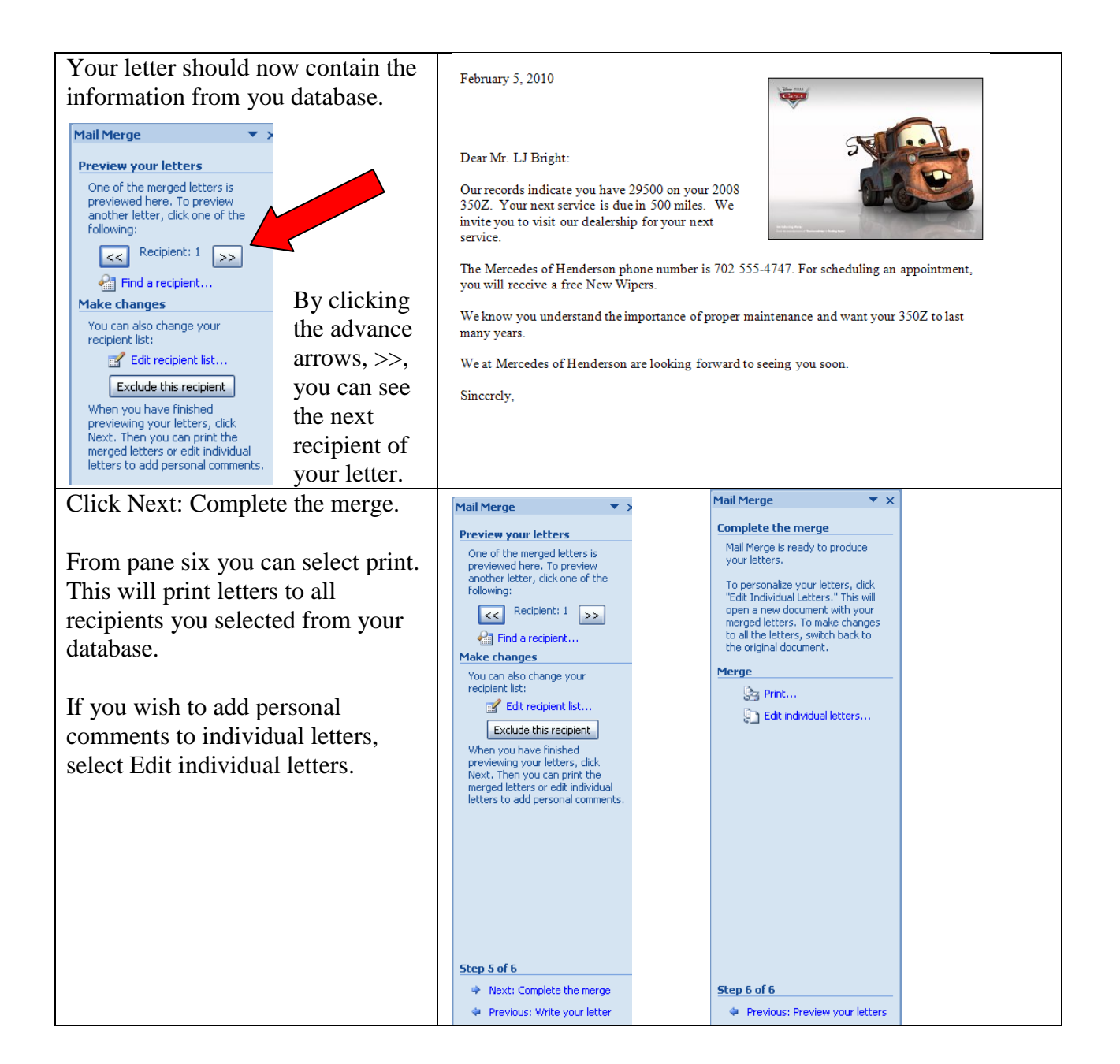

## **Labels**

You have all your family and friends' addresses in a data file. Now what you want to do is get those addresses onto a set of mailing labels so you can send your annual Christmas letter. Here's the best way to go about doing that.

Prior to making labels, you will need to create a database that contains the following fields and at least six records.

Last Name First Name Address **City** State Zip

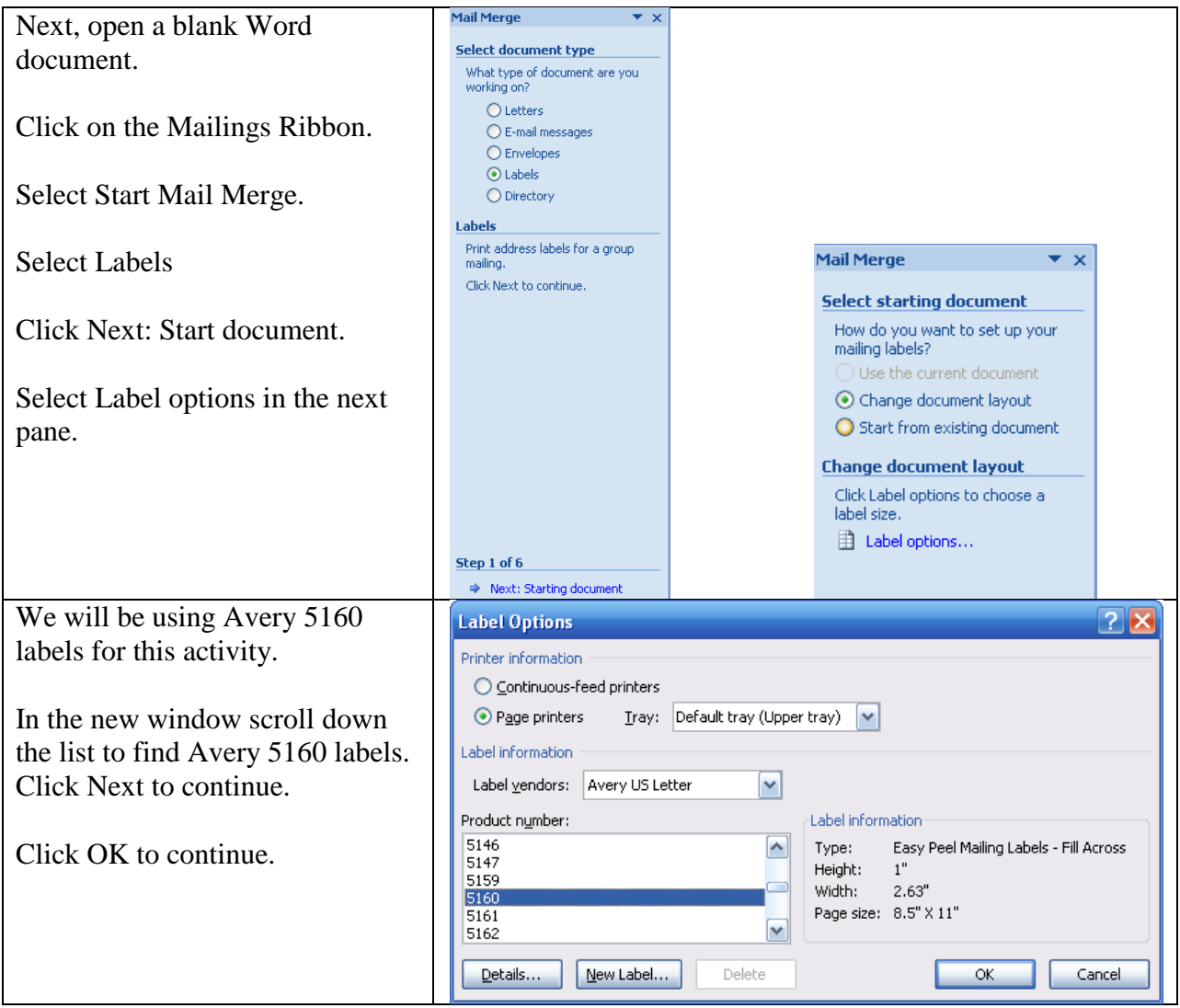

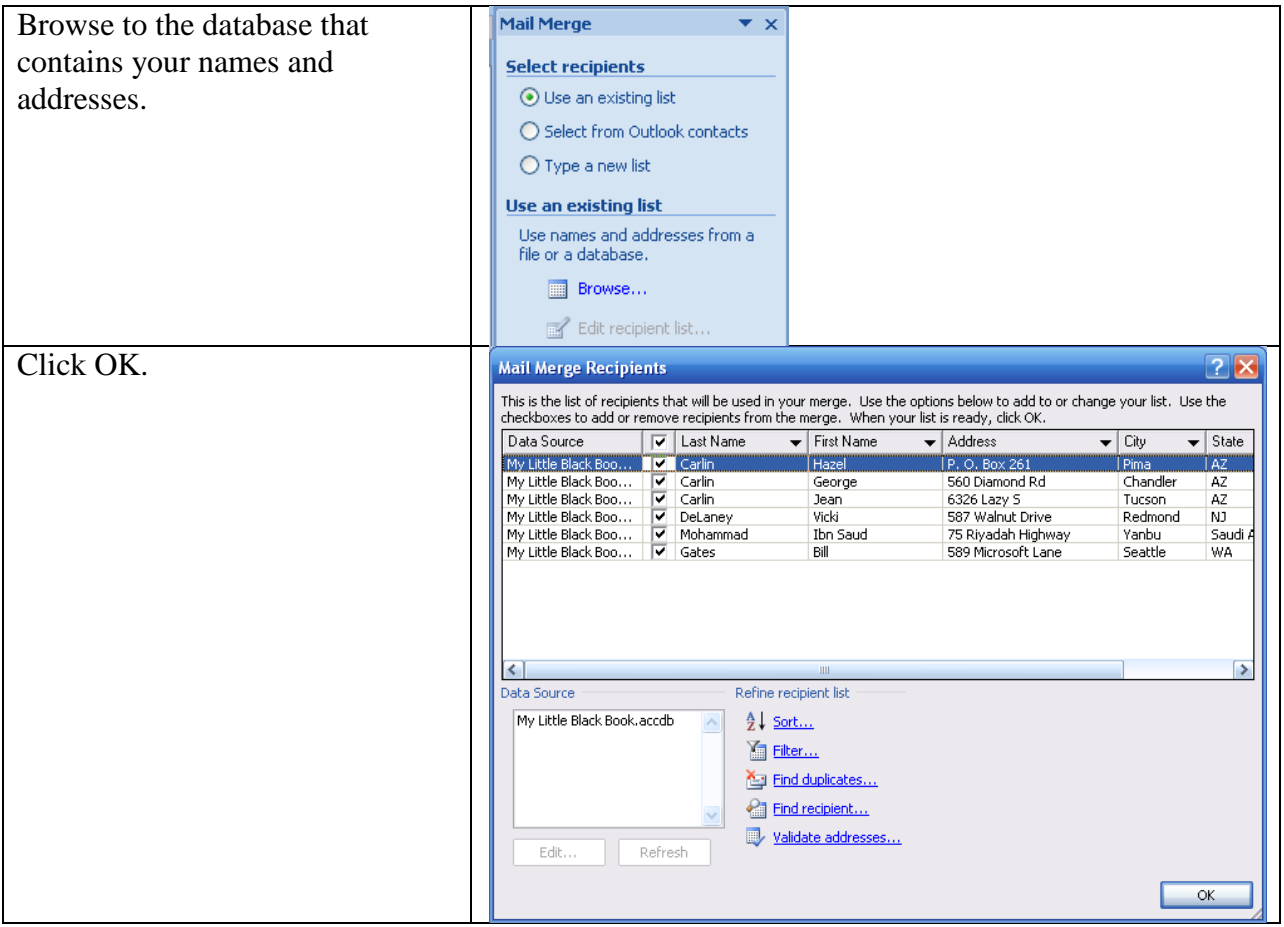

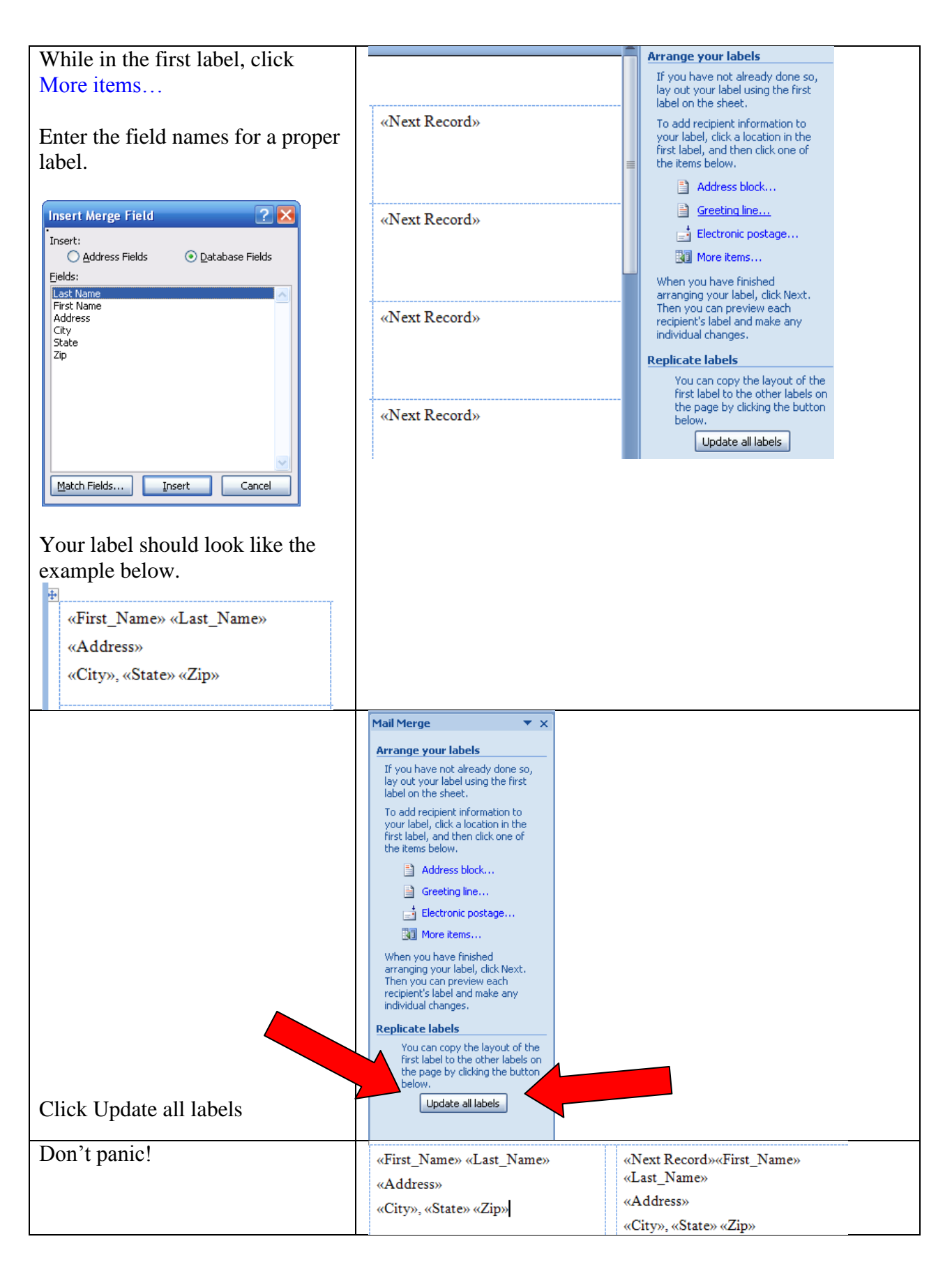

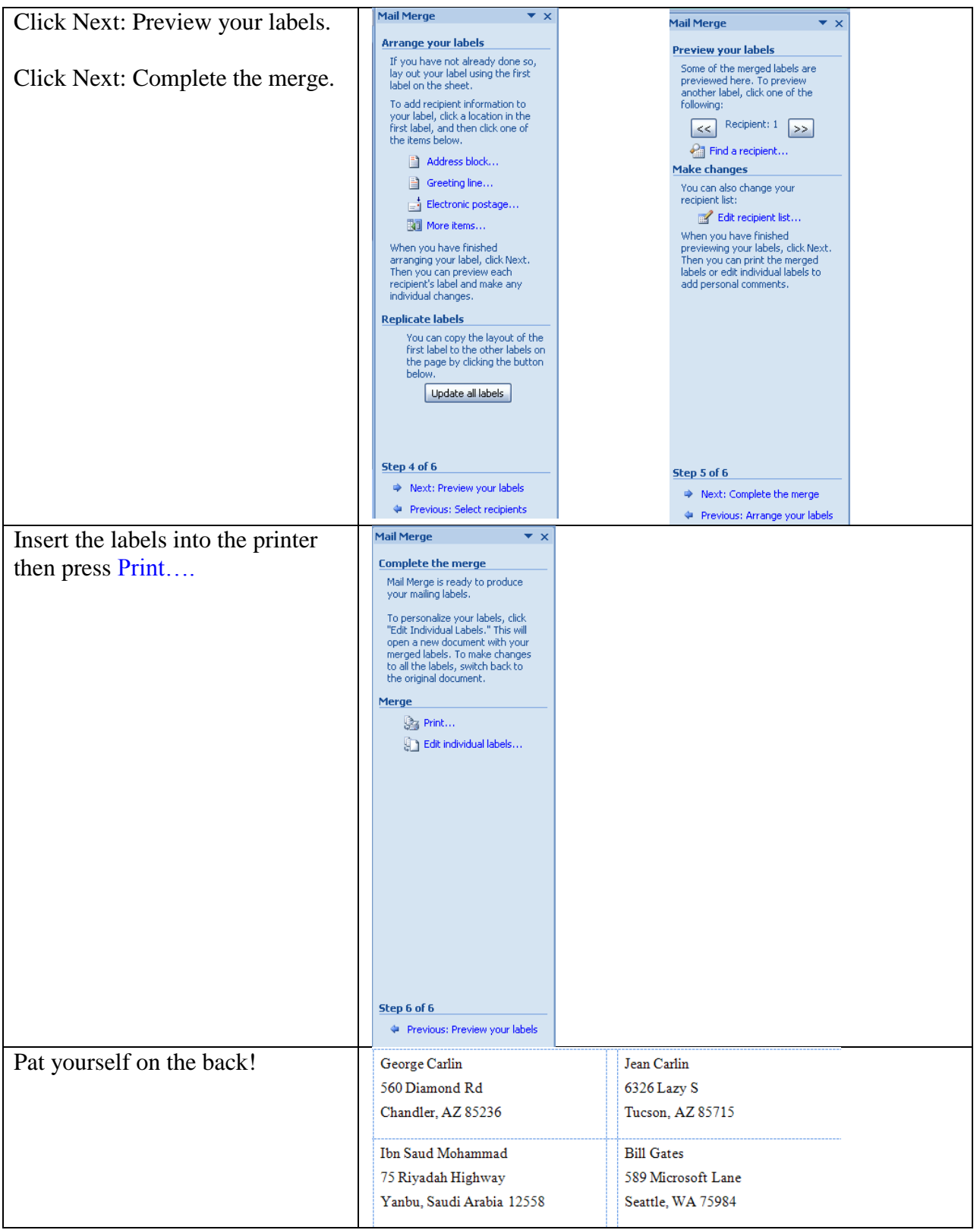

## **Envelopes**

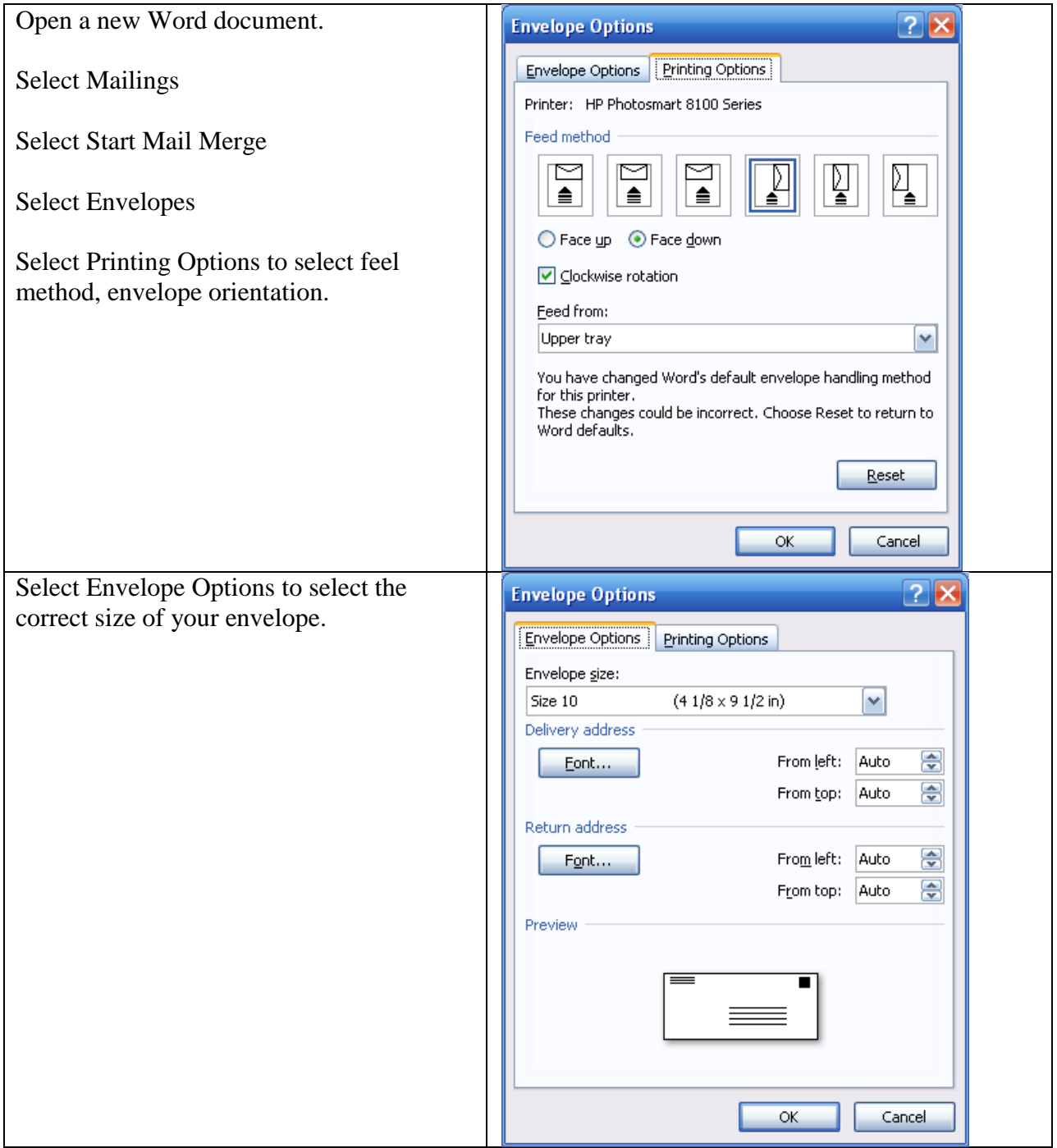

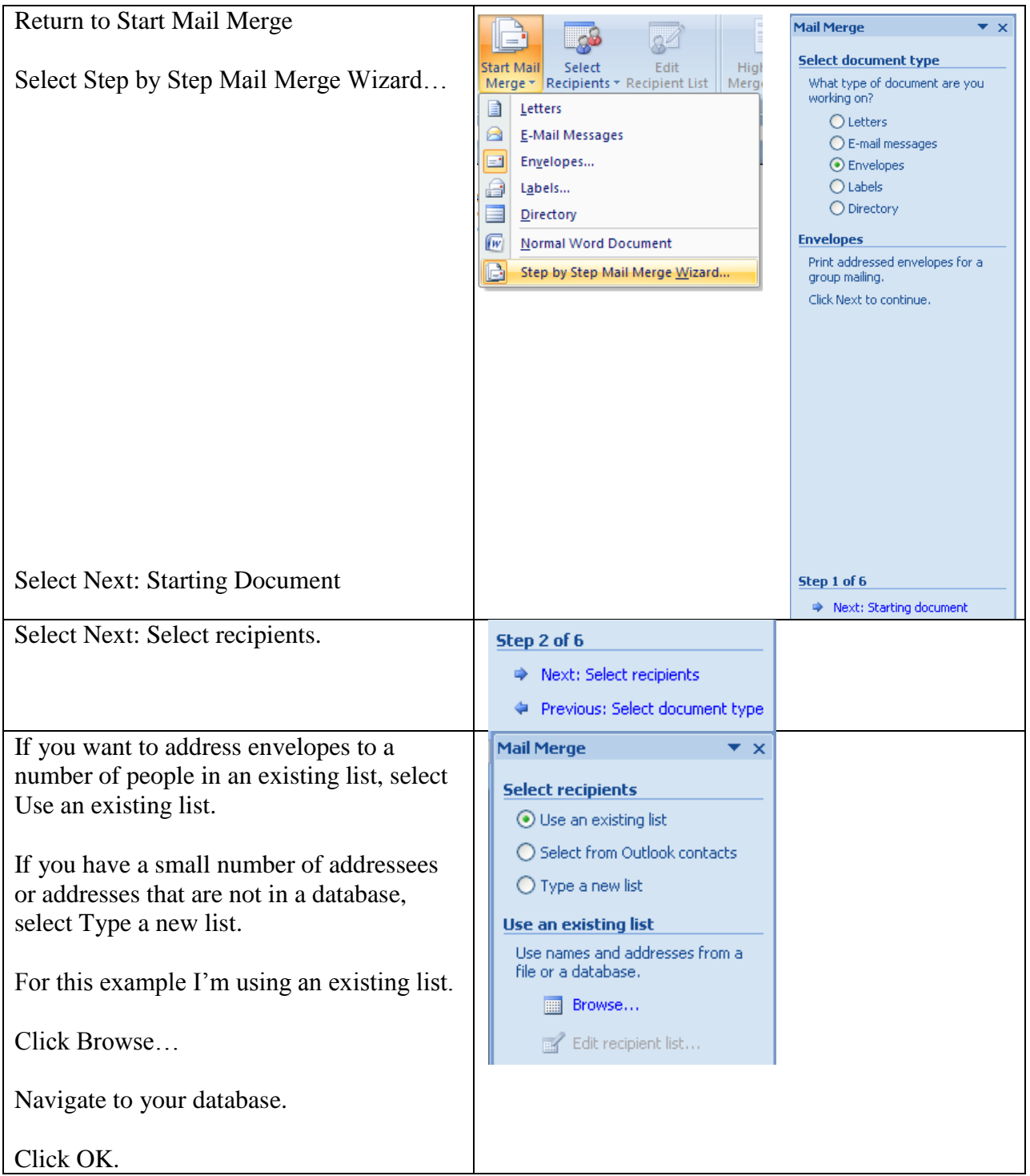

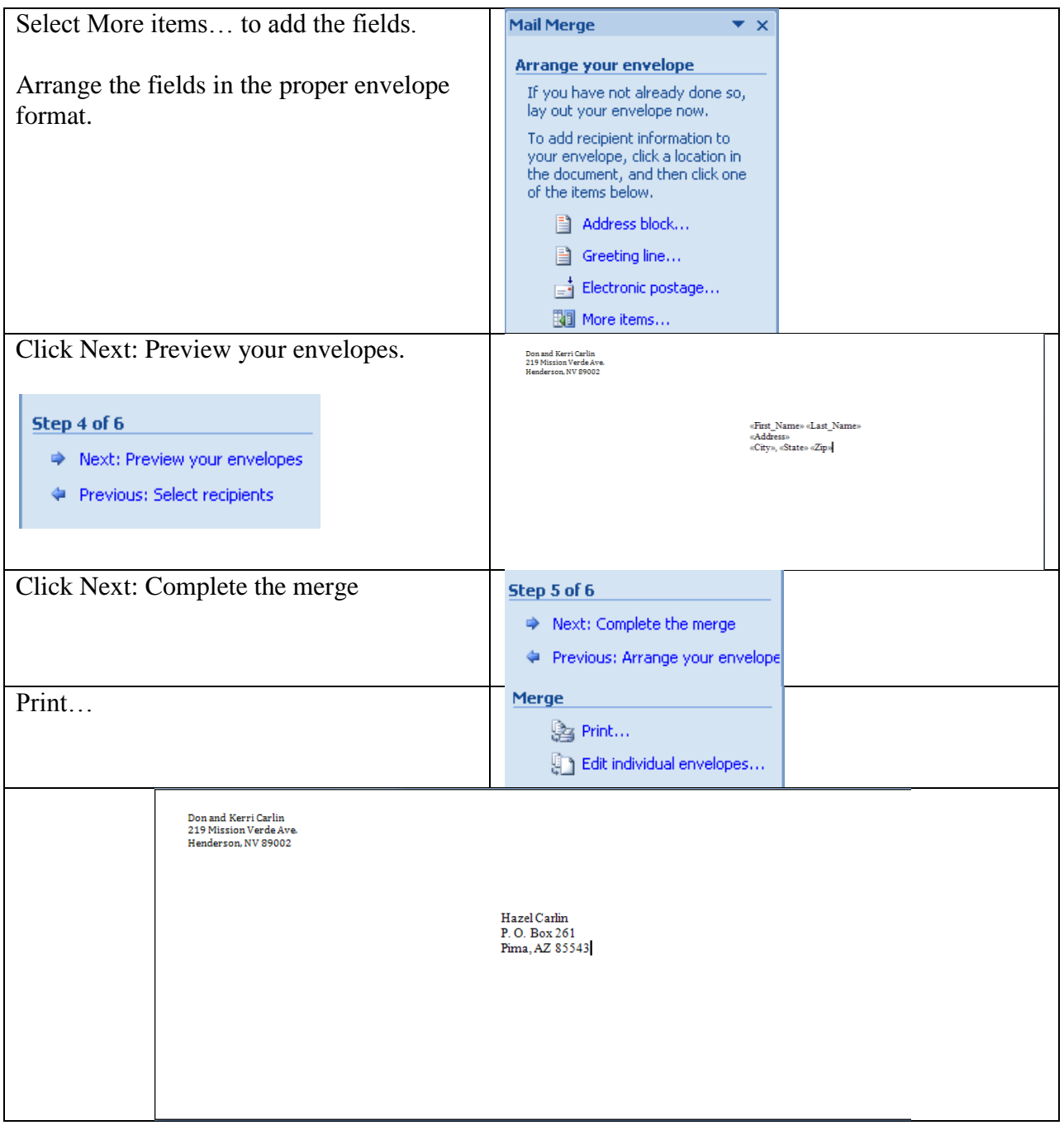